## Mathcad collab *W. Exinger*

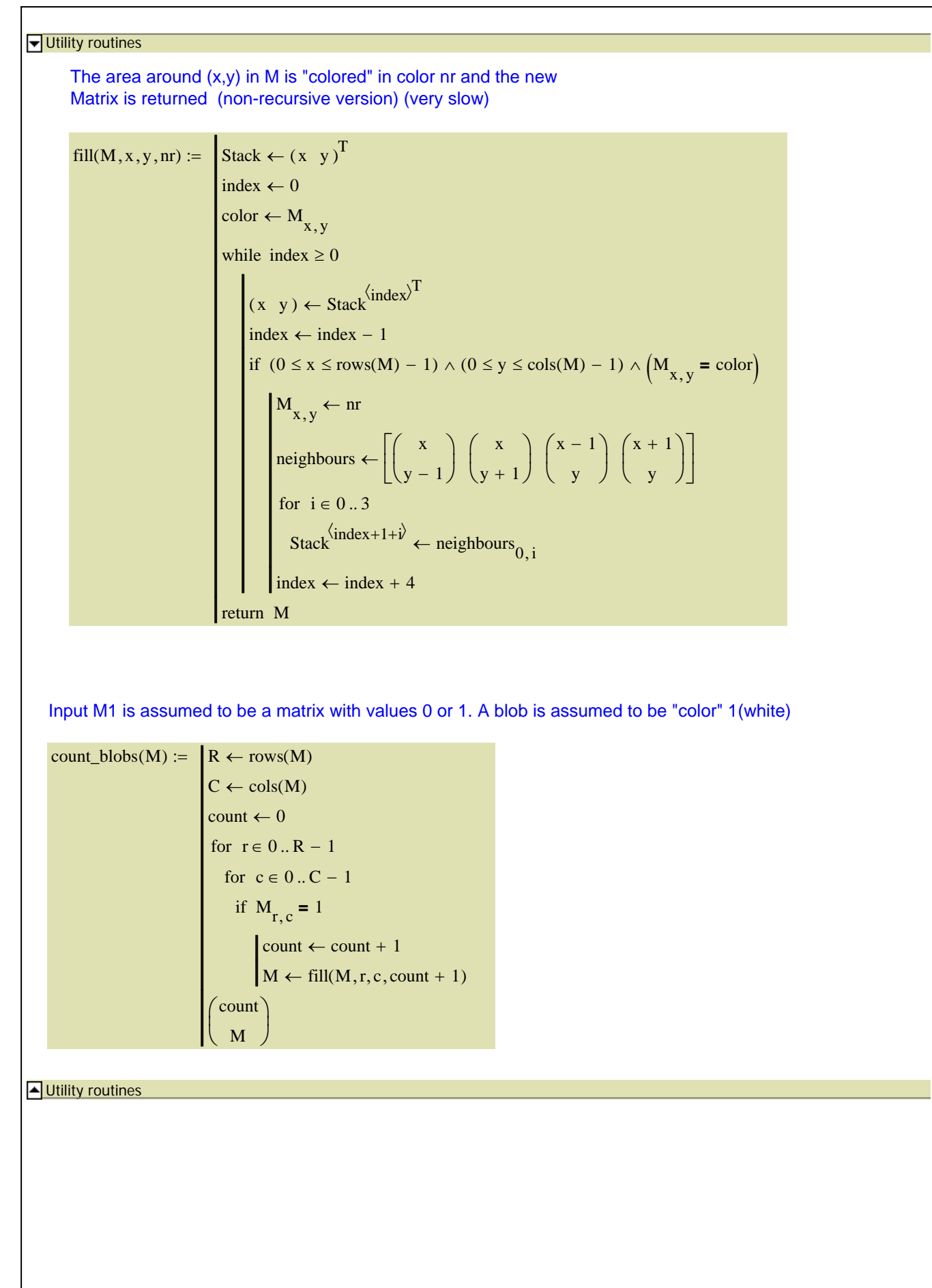

## $Im g := READ\_IMAGE("coins.jpg")$   $Im g_{clean} := crode8 (dilate8 (binarize_auto(Img), 1), 1)$

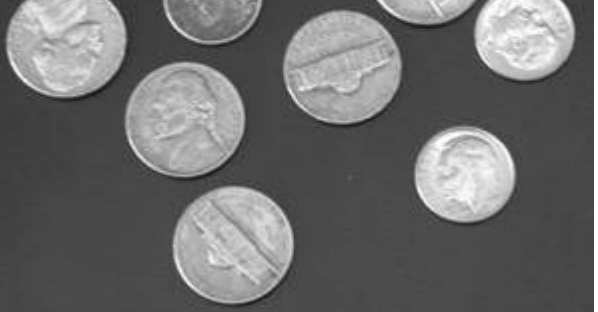

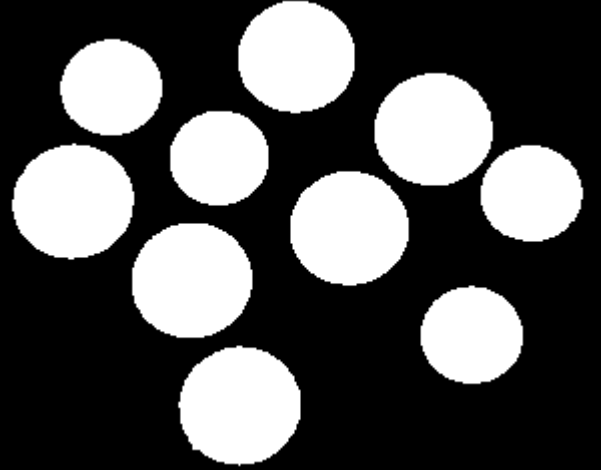

Img<sub>clean</sub> 255

 $\int$  nr<sub>blobs</sub>  $\langle$  Img2 L  $\backslash$  $\mathbf{I}$  $\text{cent\_blobs} \left( \text{Img}_{\text{clean}} \right)$   $\frac{\text{nr}_{\text{blobs}} = 10}{\text{nr}_{\text{blobs}} - 10}$ 

Img2 is a matrix where the regions are denoted by values from 2 up. There should be no value 1 in that matrix.

We can use Img.clean to mask all objects or inverse mask

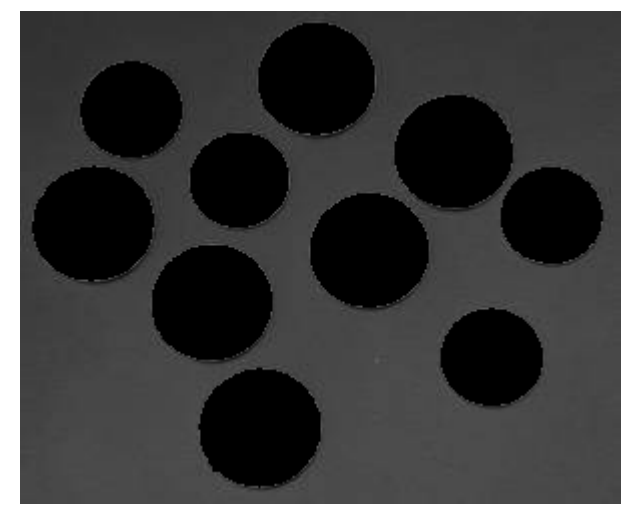

 $\overrightarrow{\text{[Img\cdot (1 - Im g_{clean})]}}$ 

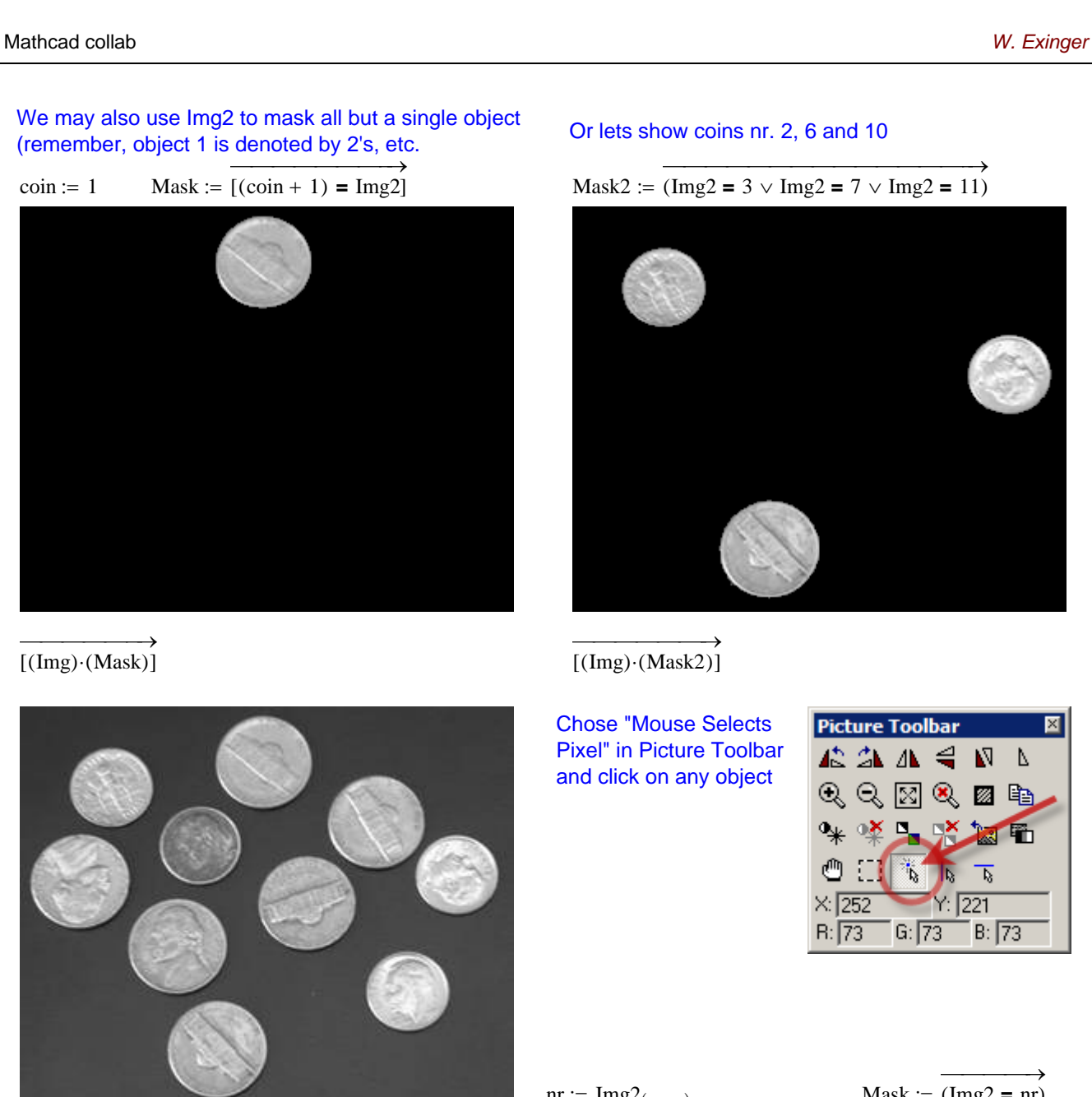

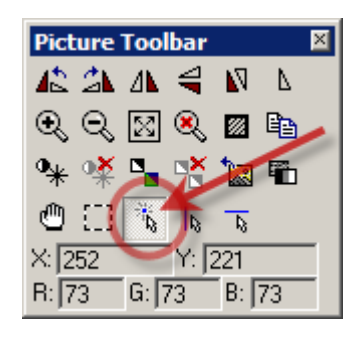

$$
nr := Img2_{(XY_1), XY_0}
$$
   
 
$$
Mask := (Img2 = nr)
$$

$$
Mask := \overrightarrow{(\text{Img2} = \text{nr})}
$$

Object number  $nr - 1 = 7$ 

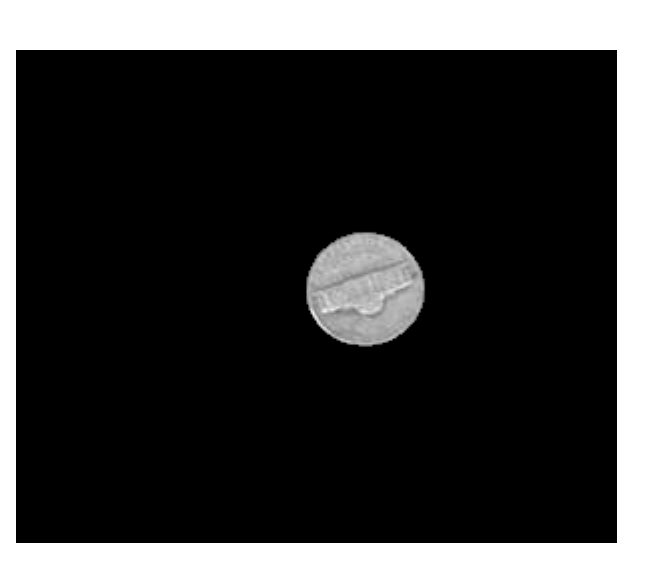

 $[ (Img) (Mask) ]$